Picget Crack Torrent Download (2022)

# [Download](http://evacdir.com/wiggling/cGljZ2V0cGl.ZG93bmxvYWR8YVA1TlhKeWRIeDhNVFkxTkRVeU1qRXhNSHg4TWpVM05IeDhLRTBwSUhKbFlXUXRZbXh2WnlCYlJtRnpkQ0JIUlU1ZA?fleshiness=frenchtown&igniter=intercompany&)

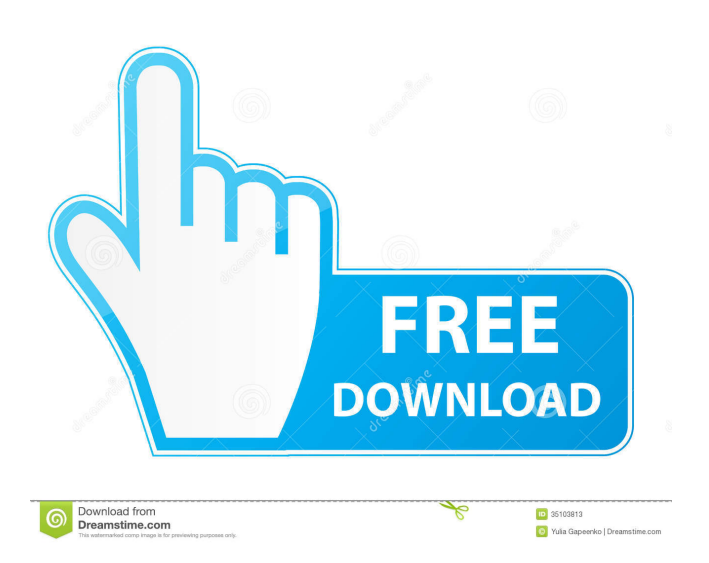

#### **Picget Download**

picget Cracked Version is an automatic search and download tool that will automatically search and download all pix from a web page, a BBS & forum, or a website. Simply enter the url of any web page, and Picget will download all pix of this website. Features: \*Search and download all pix from any web page, BBS & forum, or a website. \*Add the url to the "Find Page" in the main dialog. \*Define the pic format and size in the main dialog. \*Picget will automatically get the url of any web page for you. \*Get the url of any web page in the "Find Page" in the main dialog. Picget is a free small tool with simple design and easy to use. Version: v1.0 How to install 1. Download and install the icon manually, or download the icon for free from the page 2. If the icon didn't work well, you can make it manually install (download the file for mac: How to use: 1. In the icon's program group folder, there is an example file named picget.sh 2. Run the picget.sh file in the icon's program group folder, it will start downloading all pix from a website, or download all pix of a website, including homepage pic and all pix of other pages. Note: picget does not collect any of your information. It just helps you to download pix from a web page. If you find that you need to modify something, you can delete the picget.sh file and replace it by a new one, to download a different set of pix. Note: The size of your pix will be reduced by 50%, but the

quality will not be reduced at all. You can restore the picget.sh file to download all pix back to original size. You can also delete all pix from the pixcache folder if you don't want to download it again. If you run into any problem, you can contact me via email: yoursite@gmail.com What a beautiful dish! And, not just the cooking, the photography is excellent,

### **Picget Crack X64**

 $=$  $=$  $=$  $=$  $=$  $=$  $=$  $*$  Help you do more with your Mac in a few simple steps. \* Full Keyboard control: You'll get complete keyboard access with this program. The keyboard shortcuts are listed in the program's Preferences dialog. \* Duplicate a Window: With one click you can duplicate a window, making it appear on two, three, four, and more monitors. You can then control and move those windows the way you want. \* Grab a Window: You can also grab a window, either one of your own, or any other window on the system. It will remain in place until you release it, or until you log out. \* Clipboard Manager: This program includes a clipboard manager that helps you organize and manage the clips you copy and paste. You can move them to any folder, email them, send them by Instant Messenger, import them into other applications, or just delete them. \* Other Features: \* A true finder with QuickFind: When you search the Mac or its file system, Picget finds what you're

looking for. \* History Assistant: To help you avoid multiple entries of the same command, Picget remembers recent commands for the same purpose. \* Window and Folder Shrinking: By default, everything you do in Picget is done with a title bar and window. But it isn't necessary. You can shrink every window and folder in a display to exactly one row of icons or even to nothing if you like. \* Automatically login to a BBS: Simply tell Picget which BBS or bulletin board you want to log into, and which screen name you'd like to use. \* Sort files alphabetically or numerically: You can sort your files by name, type, size, date modified, or other criteria. \* Internet Browser: Picget comes with a builtin Internet browser that's just as powerful as Safari and Firefox. \* Built-in web browser: Also included is a built-in web browser that displays Internet web pages in a window. \* Built-in mail client: With a single click, you can send a message to any email address in any format. \* Easy to use: Simply click the icon on the toolbar and follow the steps to use Picget. Compatibility: ============= \* OS X 10.5.8 or later \* 10.6 (Snow Leopard) or later \* 10.6.4 or

later \* 10.7 (Lion) 77a5ca646e

Picget is very useful when you want to download all pix from the web. Version 0.1 Beta ---------------- The initial version of Picget is in a very early stage. Not much features has been added. Features ---------- - Search pix from the Web - Search pix from BBS and forum - Download all pix with only one mouse click - Clear pix cache after download - Support Windows, Windows 8, Windows 7, Linux - Support Bitmap, Jpeg, Tga, Png, Gif formats - Optionally save the pic under a given path. (The current path will be restored after Picget quit.) - Optionally keep the cache directory (where pix is downloaded) or restore the current path. - Optionally save the cache dir as a zip file. - Optionally specify the minimal width and height of the pic. - Optionally specify the maximum width and height of the pic. Known problems: (If you encounter any problems with Picget, please file an issue: - Picget is a free software, but you can donate. - If you donate, I can fix the bugs more quickly. Download --------- Picget is free software and now available for download in source code. If you wish to build Picget yourself, visit License ------- Picget is free software, but is released under GPL. Contact ------- If you have any questions, suggestions, or other concerns, please email me at kr@picget.com. The source code of Picget ------------------------- PixCache program picget.c Purpose

of Picget ------------------ The purpose of Picget is to make

it easy to download all pix from a web page. How Picget works ---------------- Picget uses a 3 steps to download all pix of a web page. Step 1: Generate pix for the given url Picget parses html code of the web page and gets all

**What's New In Picget?**

Picget is an easy-to-use and powerful tool to download and manage your pix from a website, BBS, or forum. You can save all pix of a web page, a BBS, or a forum into one folder, and can also download each pix separately. You can define the width, height, size, and format of the pix to get the exact results you want. Picget is an ideal and efficient tool for you to download all pix of a website easily and quickly. System requirements: Mac OS X 10.7.5 or later. How to use Picget 1. Just enter a website address in the Picget window. Picget will download all pix of the website and save them into one folder. 2. Select your desired pix format and size. 3. Set save locations. 4. Picget will search and download all pix. When all pix are finished downloading, you can choose to open the folder to preview the pix or cancel the download. After download, Picget can also compress pix into one file, so you don't need to keep multiple pix. And you can also preview a pix at any time before saving. Screenshots: Picget is a powerful tool that can help you save time and get the exact results you want. Just a few clicks, you can download all pix of any website,

## a BBS, or a forum. If you have any question, please feel free to contact us: contact@picget.com. Picget Version 5.1.4.1 (Mac OS X 10.7.5) | 24.1MB

======================================= For

support or help, please visit our forums or send us email to contact@picget.com Picget Version 5.1.4.1 | 24.1MB

=======================================

Screenshots Picget is a useful and powerful tool that will automatically search and download all pix from a web page, a BBS & forum, or a website. Just input the url of any web page of a website, it will automatically download all pix of this website. You can also define the pic format and pic file's size to get the exact results you want. Description: Picget is an easy-to-use and powerful tool to download and manage your pix from a website, BBS, or forum. You can save all pix of a web page, a BBS, or a forum into one folder, and can also download each pix separately. You can define the width, height, size, and format of the pix to get the exact results you want. How to use Picget Just enter a website address in the Picget window. Picget will download

**System Requirements For Picget:**

OS: Windows XP (32 or 64bit), Windows Vista (32 or 64bit), Windows 7 (32 or 64bit) and Windows 8 (32 or 64bit) Processor: Intel Core2Duo or AMD Athlon X2 or better Memory: 1 GB RAM Hard Disk Space: 1 GB available disk space DirectX: Version 9.0c Multimedia: VGA card 1024x768 or higher, Audio: DirectSound3D compatible with DX9 drivers or better, Input: Keyboard and Mouse.

## Related links:

<https://corona-station.com/wp-content/uploads/2022/06/AKFQuiz.pdf> <https://bahargroup.ch/wp-content/uploads/2022/06/ulrrand.pdf> [https://mac.com.hk/advert/forza-motorsport-4-windows-7-theme-lifetime-activation-code](https://mac.com.hk/advert/forza-motorsport-4-windows-7-theme-lifetime-activation-code-download-3264bit-2022-new/)[download-3264bit-2022-new/](https://mac.com.hk/advert/forza-motorsport-4-windows-7-theme-lifetime-activation-code-download-3264bit-2022-new/) <https://l1.intimlobnja.ru/death-star-clock-crack-x64/> <https://sheltered-inlet-15806.herokuapp.com/gilmor.pdf> <https://worldwidedigitalstore.com/wp-content/uploads/2022/06/gappjann.pdf> [https://kurditi.com/upload/files/2022/06/JfjeX7CsuAjTpvoqGdMW\\_06\\_30a200db6838f26c49d73705663ab6ab\\_file.p](https://kurditi.com/upload/files/2022/06/JfjeX7CsuAjTpvoqGdMW_06_30a200db6838f26c49d73705663ab6ab_file.pdf) [df](https://kurditi.com/upload/files/2022/06/JfjeX7CsuAjTpvoqGdMW_06_30a200db6838f26c49d73705663ab6ab_file.pdf) [https://www.turksjournal.com/wp-content/uploads/2022/06/Halloween\\_icons\\_social\\_superheroes.pdf](https://www.turksjournal.com/wp-content/uploads/2022/06/Halloween_icons_social_superheroes.pdf) <https://millicanreserve.com/esfsoft-rtmp-downloader-crack-license-key-full-x64-latest/> <https://www.soroherbaria.org/portal/checklists/checklist.php?clid=62126>